# An OO Code Generator A Live OO Project Part I

PUG Challenge Americas 2017

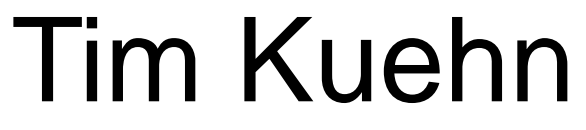

Senior Consultant

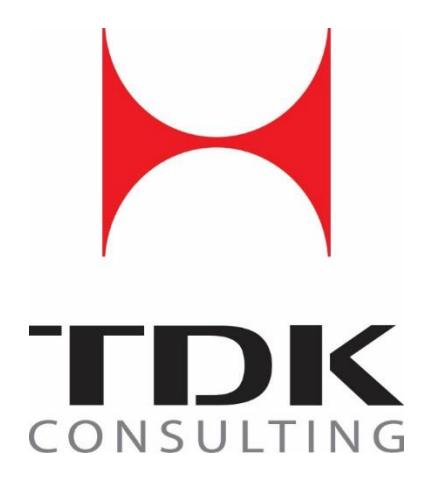

www.tdkcs.com

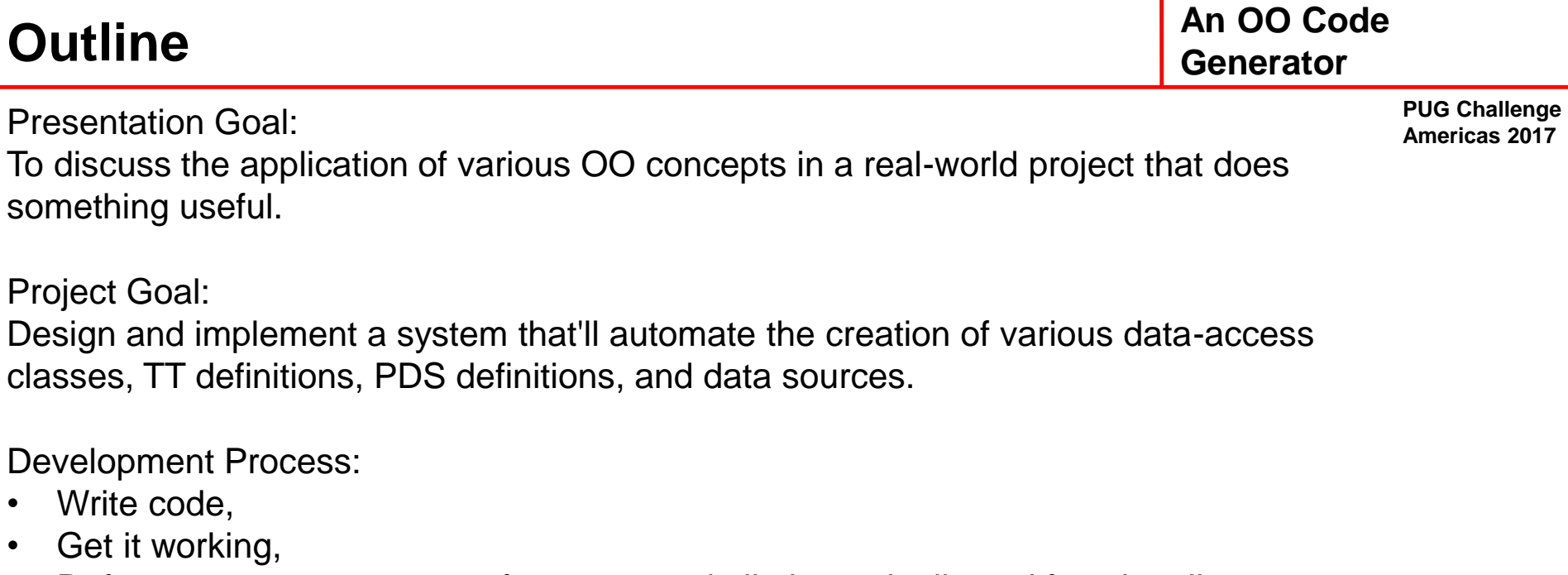

п.

- Refactor to manage scope of concern and eliminate duplicated functionality,
- Lather, Rinse, Repeat.

Note:

This code is a 'work in progress' and is for instructional purposes only. Project code can be downloaded from https://bitbucket.org/TDKConsulting/

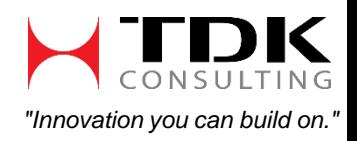

**PUG Challenge Americas 2017**

In an ideal world….

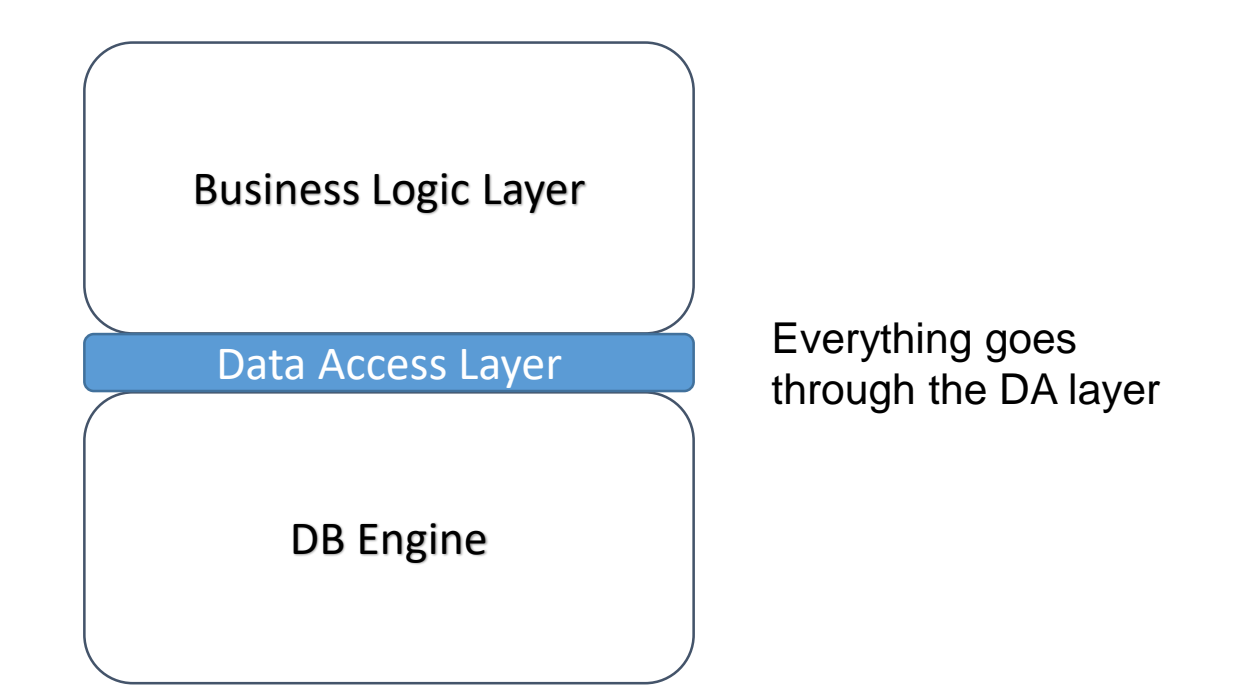

Building and deploying a DA layer is a lot like the game of "GO"

How do we get started?

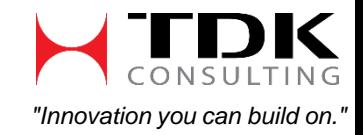

### **Code Generation Requirements**

#### **An OO Code Generator**

**PUG Challenge Americas 2017**

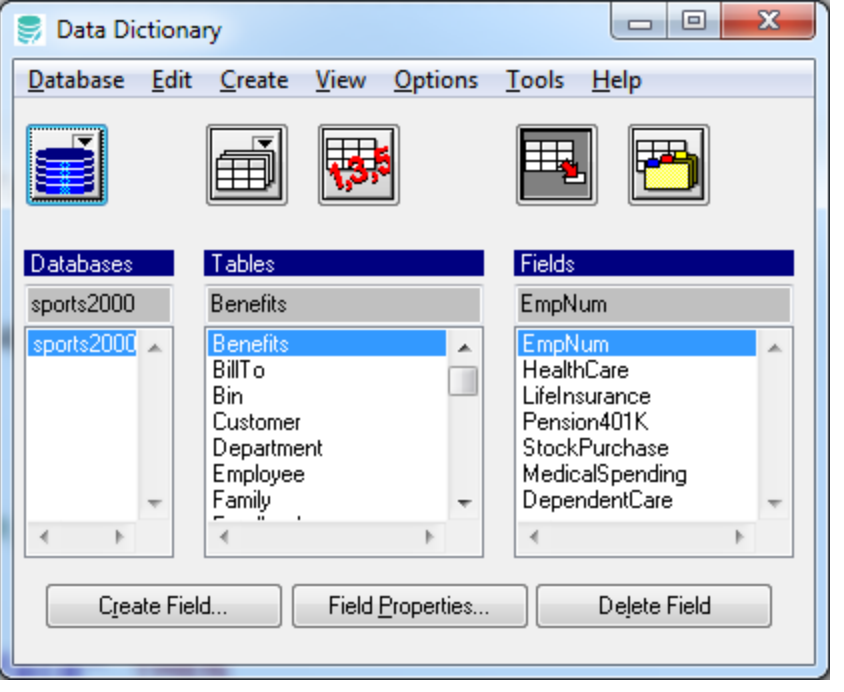

For each table in the current database:

- Create a TT definition include file.
- Create a dataset definition include file.
- Create a data-source include file.

Also create the following classes:

- Create a domain class with properties that are a 1:1 map to each field in the table
- Create a TT/PDS access class with properties that are a 1:1 map to each field in the table and routes all reads/writes to the corresponding TT field
- Create a DB table access class with properties that are a 1:1 map to each field in the table and routes all reads/writes to the corresponding DB table field
- Create an interface class with properties that are a 1:1 map to each field in the table
- Have all classes implement the corresponding table's interface class.

See the handouts for some examples

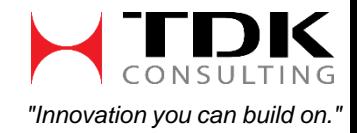

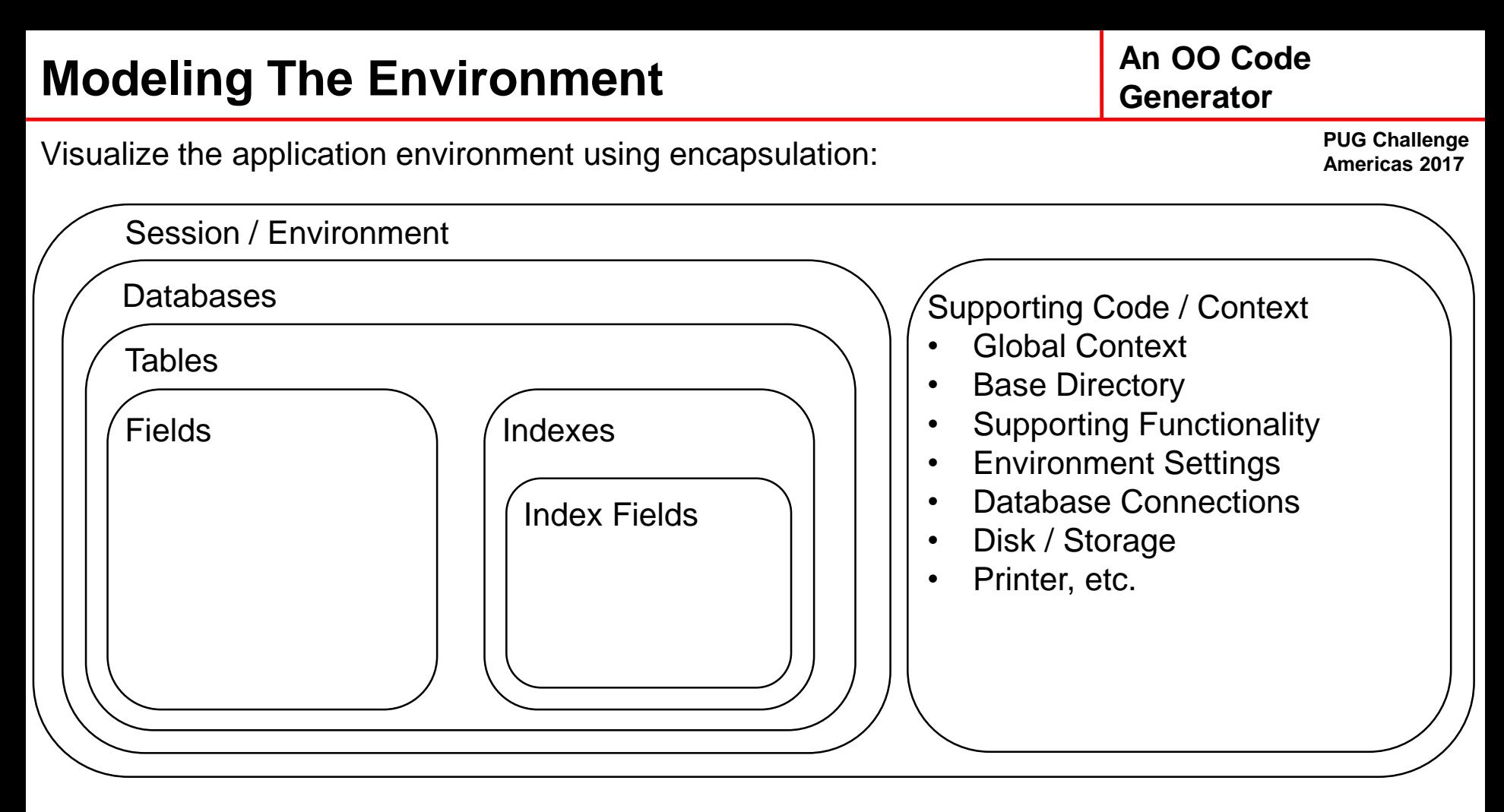

- 
- 
- 
- 
- 
- 
- Session / Environment global context, base directory, overall application configuration
- Databases collection of databases
- Tables collection of tables in a database
- Fields collection of fields in a table
	- Indexes collection of indexes for a table
	- Index Fields collection of table fields which define an index

How does this look like in actual use?

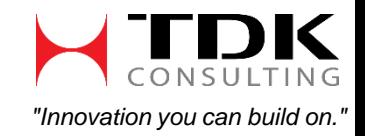

### **Establishing the Storage Structure**

#### **An OO Code Generator**

**PUG Challenge** 

Visualize the application environment using encapsulation:

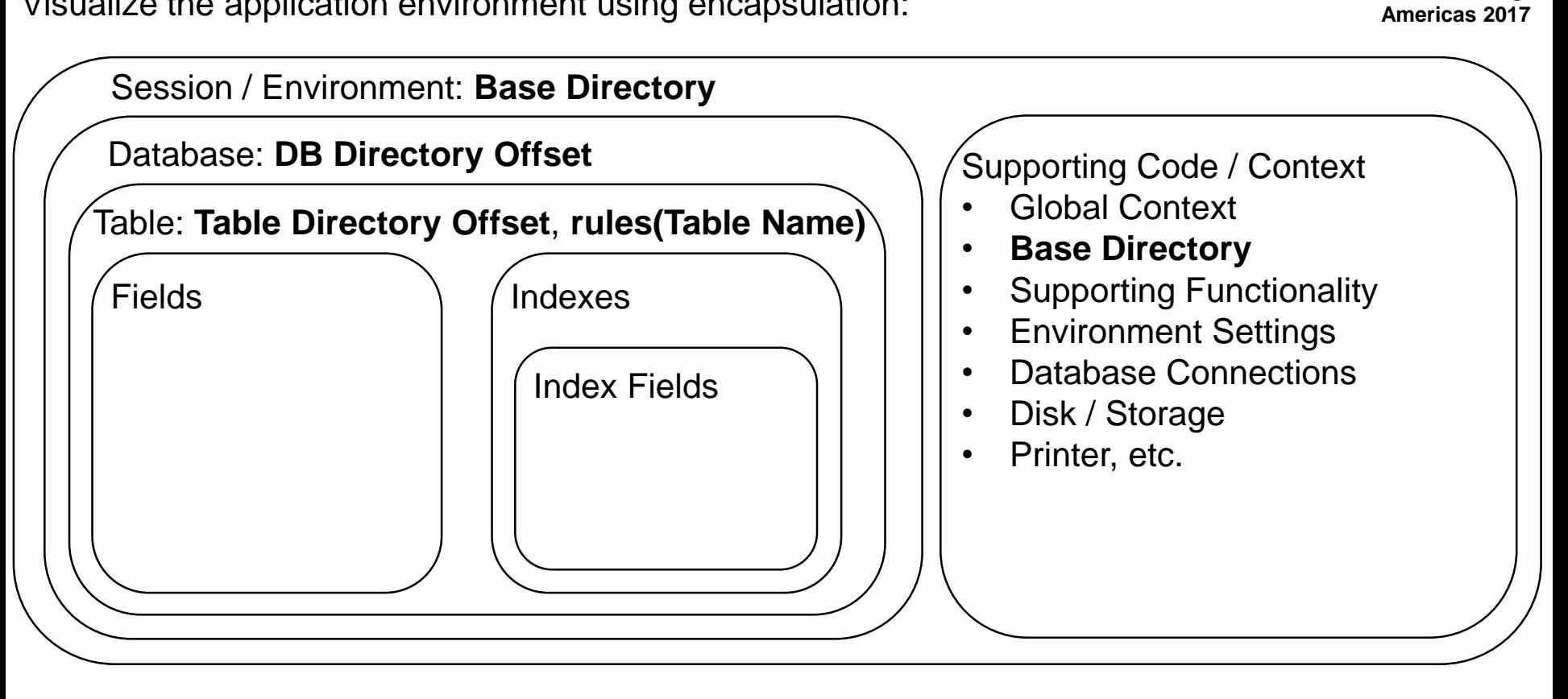

Output File Elements:

- Session / Environment Base Directory
- 
- 
- 
- 
- Database DB Directory Offset
- Table **Table 19 Frable Directory Offset** 
	- File Name  $\qquad \qquad -\qquad$  rules(Table Name, output file type)

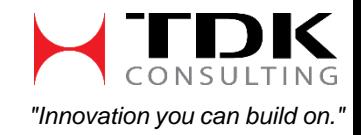

### **File Naming Rules**

#### File Naming Rules:

**PUG Challenge Americas 2017**

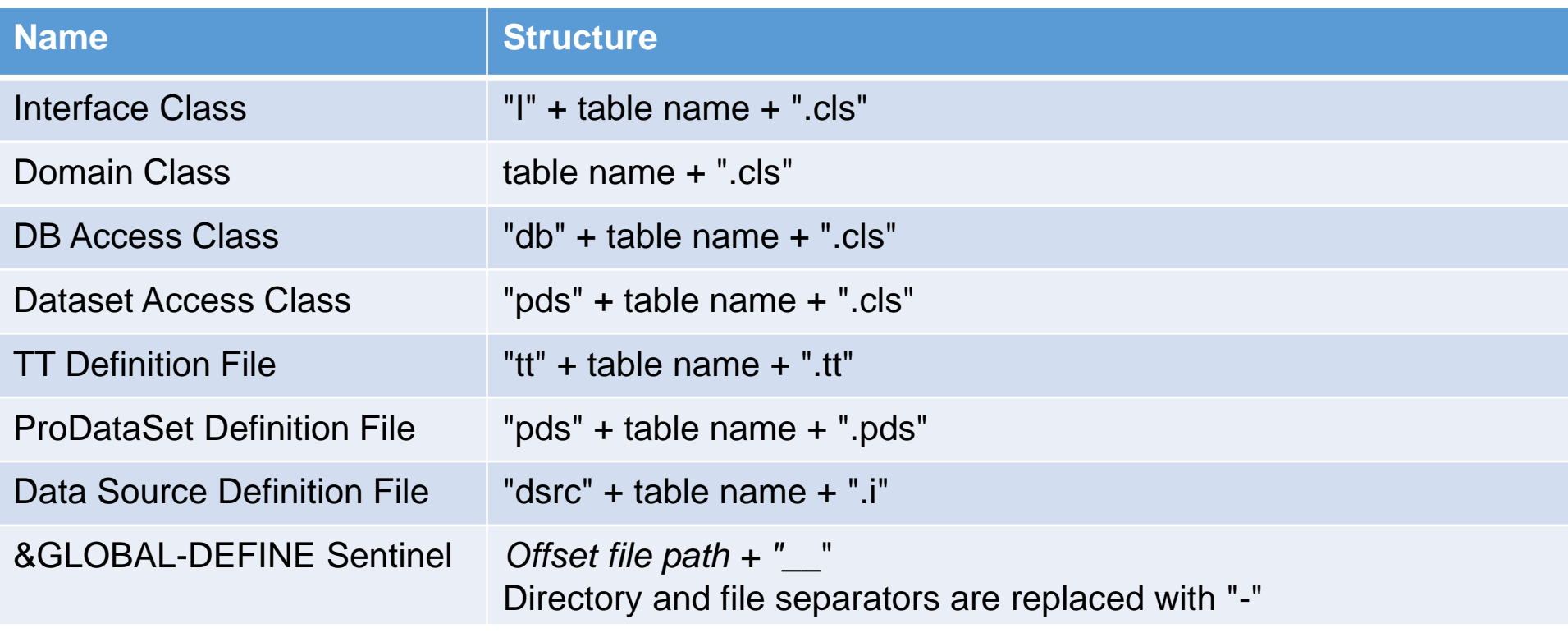

What structure can we infer from these rules?

- 1. Names are composed of *prefix + table name + suffix +* "." + *extension*
- 2. Sentinel names use the offset file path and replace the directory/file separators with "-"
- 3. Because this functionality is used for different output files, it's considered global functionality.

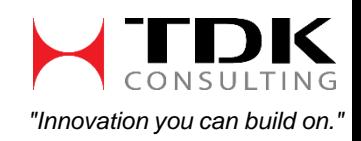

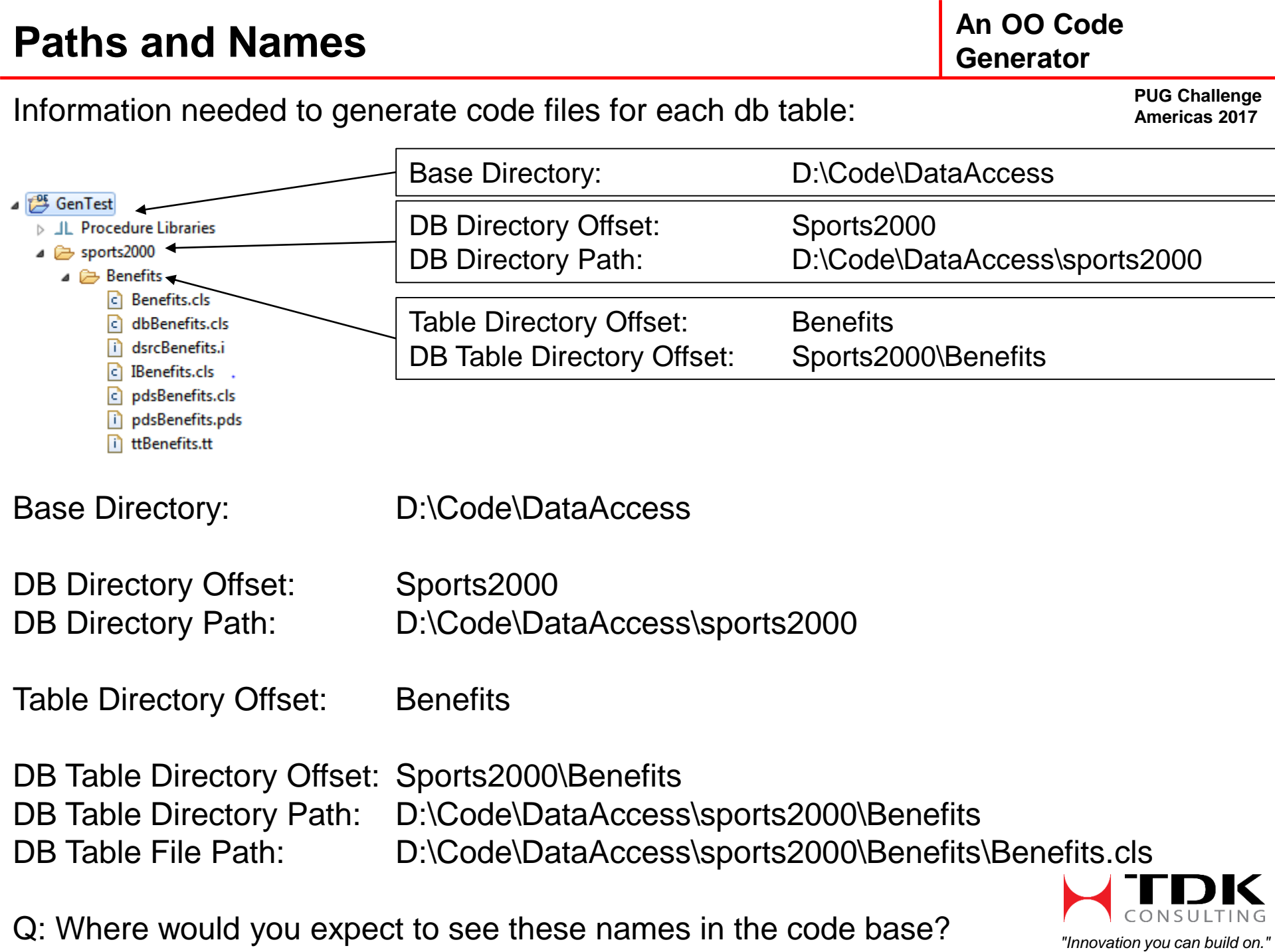

Q: Where would you expect to see these names in the code base?

### **Supporting Code: FileSystem.cls**

Need ability to manipulate the filesystem:

- Ensure a given directory path has a standard directory separator
- Create directory path
- Combine list of directory path components into a fully qualified directory path
- Delete a directory path
- Check if a path exists
- Check if a path points to a directory

#### **Filesystem Utilities: Core/FileSys/FileSystem.cls**

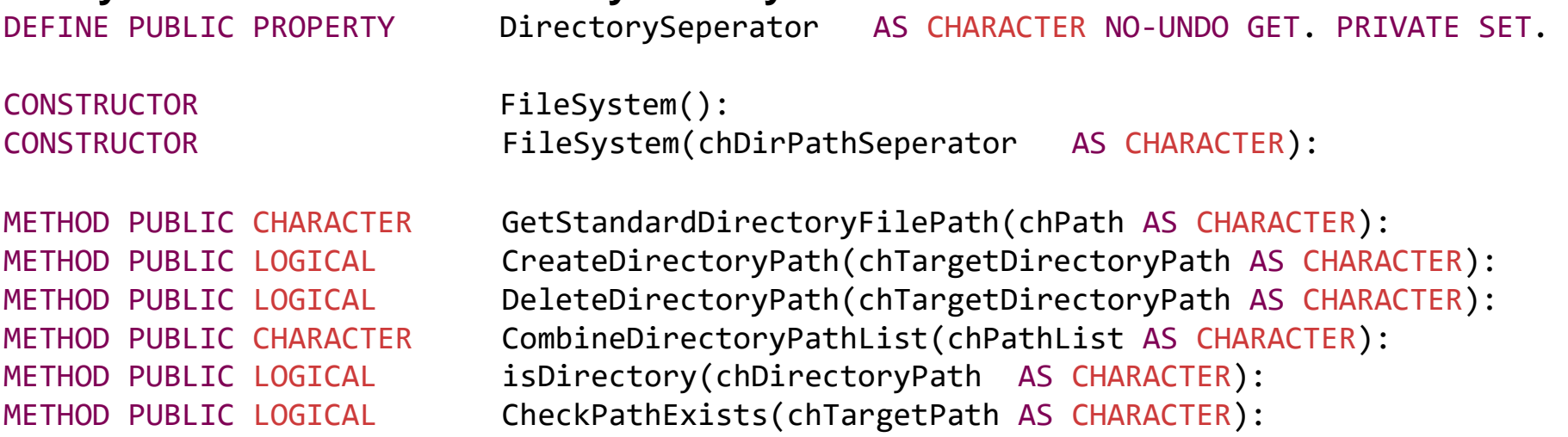

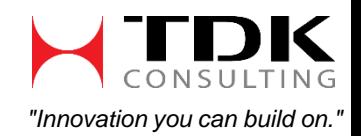

**An OO Code Generator** 

### **Supporting Code: Immutable Value Object**

#### **An OO Code Generator**

**PUG Challenge Americas 2017** When generating code for a DB table, there is a need to hold the table configuration values in a place that is effectively "read-only".

#### **Immutable Value Object:**

Immutable: Unchanging over time / unable to be changed.

Value Object:

Object containing a collection of values which are considered equal if all their values are equal.

Immutable + Value object = "write all values in an object once, read only after."

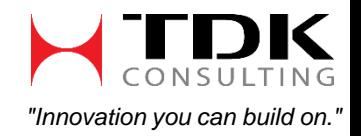

### **Supporting Code: GenerateSupport**

**An OO Code Generator** 

> **PUG Challenge Americas 2017**

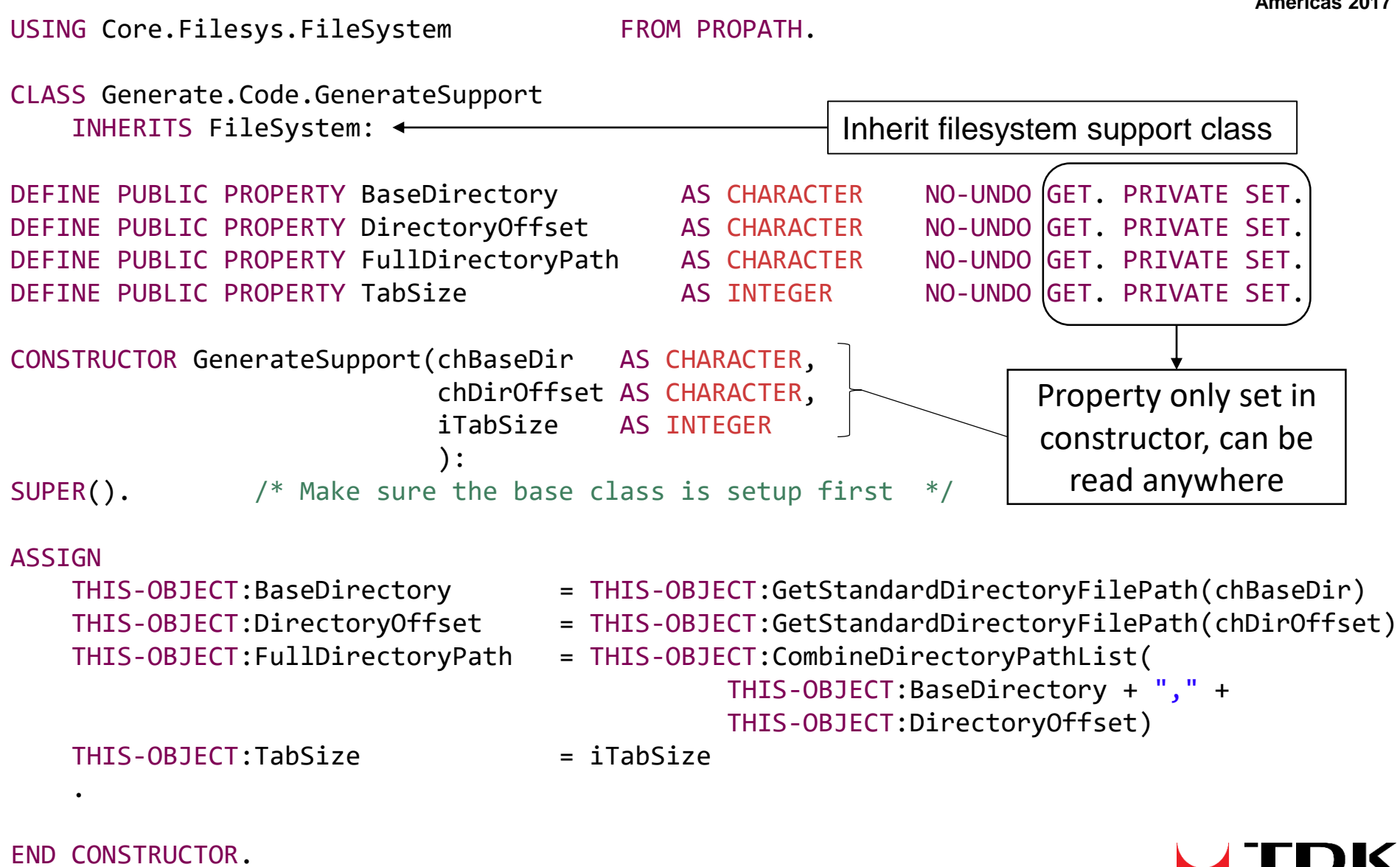

END CLASS.

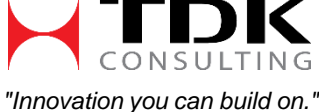

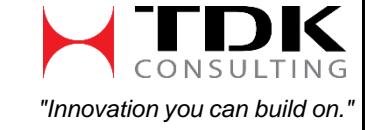

GenerateSupport inherits from the FileSystem class

Questions:

- Directory Specifications can be argued they fit with the FileSystem class
- 
- DirectoryOffset property could be renamed DbTableOffset
- TabSize  **not a filesystem related value does it belong here?**
- Is there a more accurate name that describes what GenerateSupport does?
- For the GenerateSupport and FileSystem classes, what are the implications of using inheritance vs composition?

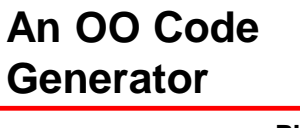

**An OO Code Generator** 

> **PUG Challenge Americas 2017**

#### OO development "off the cuff" vs up-front planning

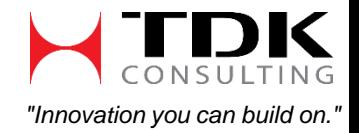

### **Identifying Data Source Definition Elements**

**An OO Code Generator** 

Identify elements in the code below:

```
&IF DEFINED(sports2000-Benefits-dsrcBenefits-i__) = 0 &THEN
&GLOBAL-DEFINE sports2000-Benefits-dsrcBenefits-i__
```

```
DEFINE DATA-SOURCE dsrcBenefits FOR Benefits.
&ENDIF
```
#### **Answer:**

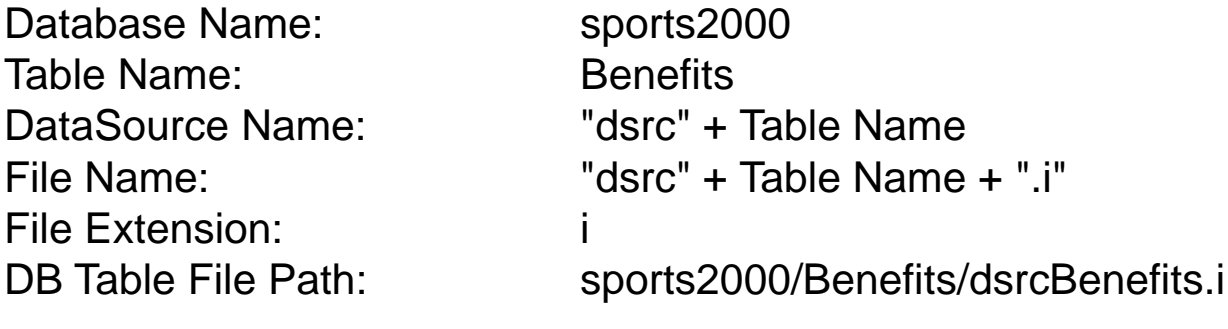

Wrapper Header: **8IF ... &THEN** Wrapper Trailer: &ENDIF Wrapper &GLOBAL-DEFINE: Derived from the *DB Table File Path*

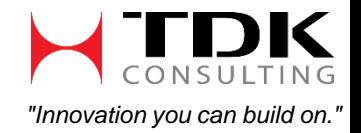

### **Identifying Temp Table Definition Elements**

**An OO Code Generator** 

> **PUG Challenge Americas 2017**

Identify elements in the code below:

```
&IF DEFINED(sports2000-Benefits-ttBenefits-tt__) = 0 &THEN
&GLOBAL-DEFINE sports2000-Benefits-ttBenefits-tt__
```
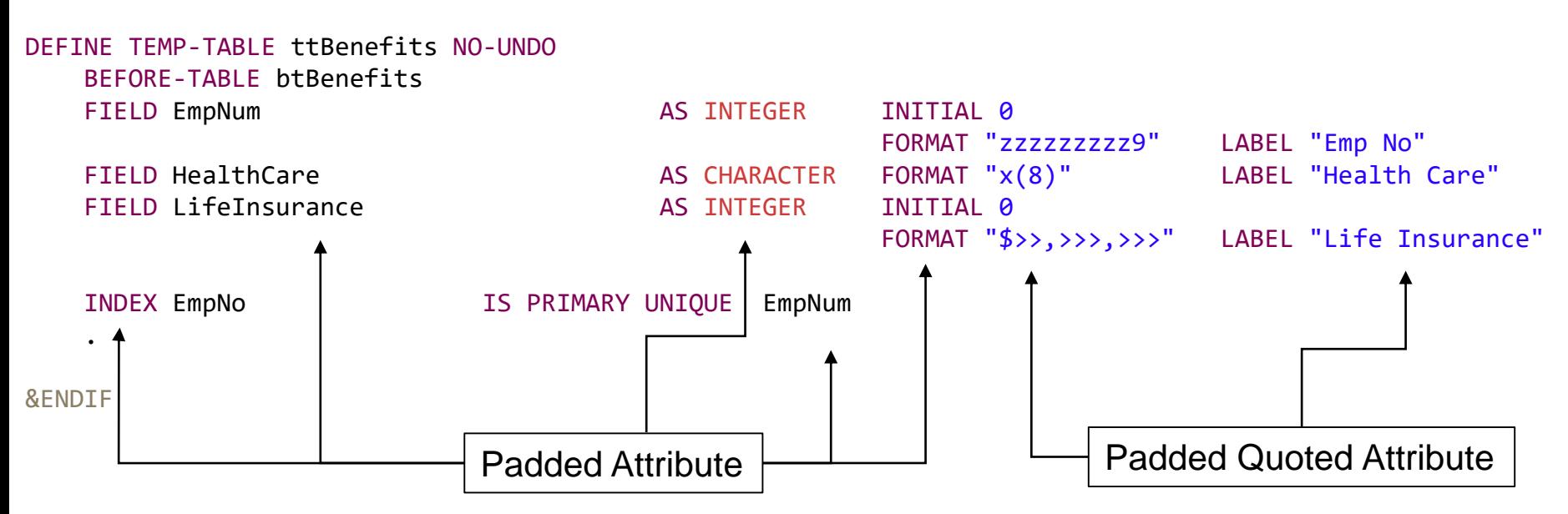

#### **Answer:**

Same as the DataSource slide, plus…

TempTable Name: "tt" + TableName BeforeTable Name: "bt" + TableName Field Name: FOR EACH \_ file for a given TableName ...

Padded Attribute: Strings space padded to a certain length – Field, Index names, language elements Padded Quoted Attribute: Quoted strings space padded to a certain length – Label, Format

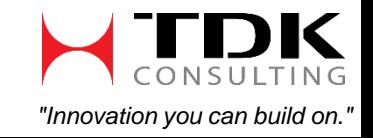

### **Identifying ProDataSet Definition Elements**

**An OO Code Generator** 

Identify elements in the code below:

 $&IF$  DEFINED(sports2000-Benefits-pdsBenefits-pds ) = 0  $&THEN$ &GLOBAL-DEFINE sports2000-Benefits-pdsBenefits-pds\_\_

{sports2000\Benefits\ttBenefits.tt}

DEFINE DATASET dsBenefits FOR ttBenefits.

&ENDIF

**Answer:** Same as the DataSource slide, plus…

ProDataSet Name: "ds" + Table Name TT Name: "tt" + Table Name

TT include:  $\mathbb{I}\{T + DB$  Table Offset + "tt" + Table Name + ".tt" + " $\}$ "

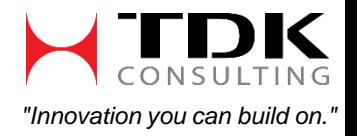

### **Identifying Domain Object Elements**

Identify elements in the code below:

```
CLASS sports2000.Benefits.Benefits
    IMPLEMENTS sports2000.Benefits.IBenefits
    :
```
DEFINE PUBLIC PROPERTY EmpNum AS INTEGER NO-UNDO GET. SET. DEFINE PUBLIC PROPERTY HealthCare AS CHARACTER NO-UNDO GET. SET. DEFINE PUBLIC PROPERTY LifeInsurance AS INTEGER NO-UNDO GET. SET.

END CLASS.

#### **Answer:**

Same as the DataSource slide, except …

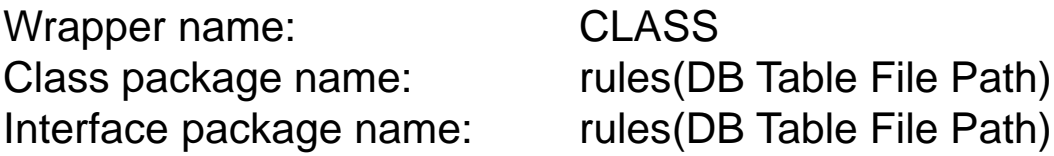

Same as TT Definition File: Padded Attribute: Property Names, Data type

Also added:

Property Attribute: GETter and SETer code

#### **An OO Code Generator**

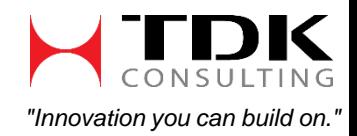

#### **An OO Code Generator PUG Challenge Americas 2017 Identifying DB Access Object Elements** Identify elements in the code below: **Answer:** CLASS sports2000.Benefits.dbBenefits IMPLEMENTS sports2000.Benefits.IBenefits: DEFINE PUBLIC PROPERTY EmpNum AS INTEGER NO-UNDO GET(): RETURN(Benefits.EmpNum). END GET. SET(tmpvar AS INTEGER): ASSIGN Benefits.EmpNum = tmpvar. END SET. END CLASS.

Same as the DomainObject except …

Property Attribute: GETter and SETer code maps to a TT table buffer

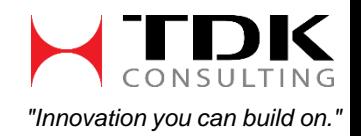

### **Identifying PDS Access Object Elements**

Identify elements in the code below:

CLASS sports2000.Benefits.pdsBenefits IMPLEMENTS sports2000.Benefits.IBenefits:

```
{sports2000\Benefits\pdsBenefits.pds}
```
DEFINE PUBLIC PROPERTY EmpNum AS INTEGER NO-UNDO

GET(): RETURN(ttBenefits.EmpNum). END GET. SET(tmpvar AS INTEGER): ASSIGN ttBenefits.EmpNum = tmpvar. END SET.

END CLASS.

#### **Answer:**

Same as the DomainObject except …

TT Definition Include: "{" + rules(DB Table Path) + "}" Property Attribute: GETter and SETer code maps to a TT table buffer

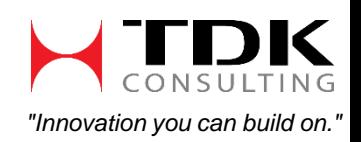

**An OO Code Generator** 

### **Identifying Interface Object Elements**

Identify elements in the code below:

INTERFACE sports2000.Benefits.IBenefits:

DEFINE PUBLIC PROPERTY EmpNum AS INTEGER NO-UNDO GET. SET. DEFINE PUBLIC PROPERTY HealthCare AS CHARACTER NO-UNDO GET. SET. DEFINE PUBLIC PROPERTY LifeInsurance AS INTEGER NO-UNDO GET. SET.

END INTERFACE.

**Answer:**

Same as the DomainObject except …

Interface: Not included Wrapper name: INTERFACE

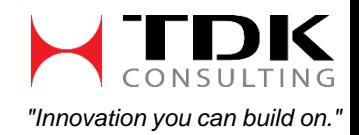

**An OO Code Generator** 

### **Bringing It All Together**

OO Concepts:

- Separation of Concerns
- Inheritance More Specific to More General
- Using common structures across classes to facilitate refactoring and re-use

Candidates for Inheritance:

- Same as the DataSource slide, plus...
- Same as the DomainObject …

**An OO Code Generator** 

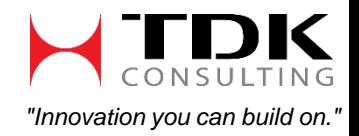

### **Categorizing Application Classes**

#### **An OO Code Generator**

**PUG Challenge Americas 2017**

Definition Generation Files

GenerateDataSource.cls

GenerateDomainClass.cls

GenerateTTDefinition.cls

Access Generation Files

GenerateDbClass.cls

GenerateTTClass.cls

GenerateInterfaceClass.cls

GeneratePDS.cls

General Purpose Support Classes

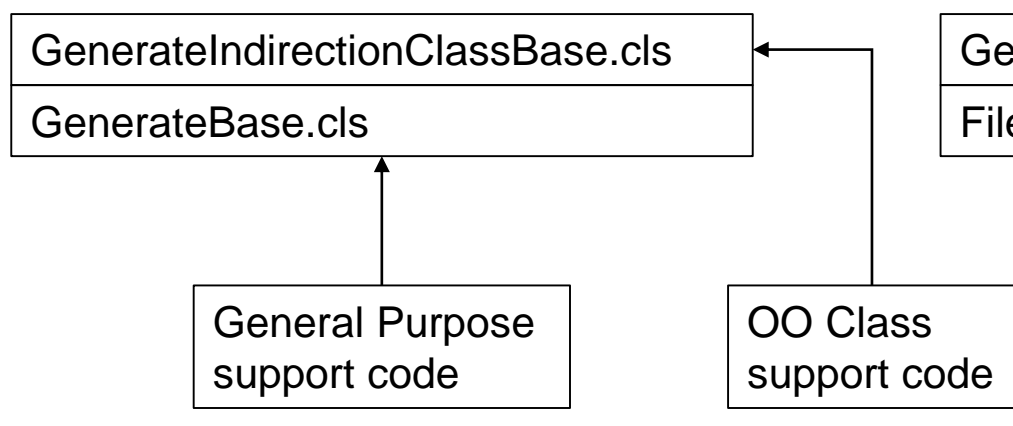

Global Support Classes

GenerateSupport.cls

FileSystem.cls

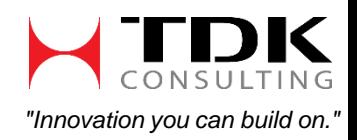

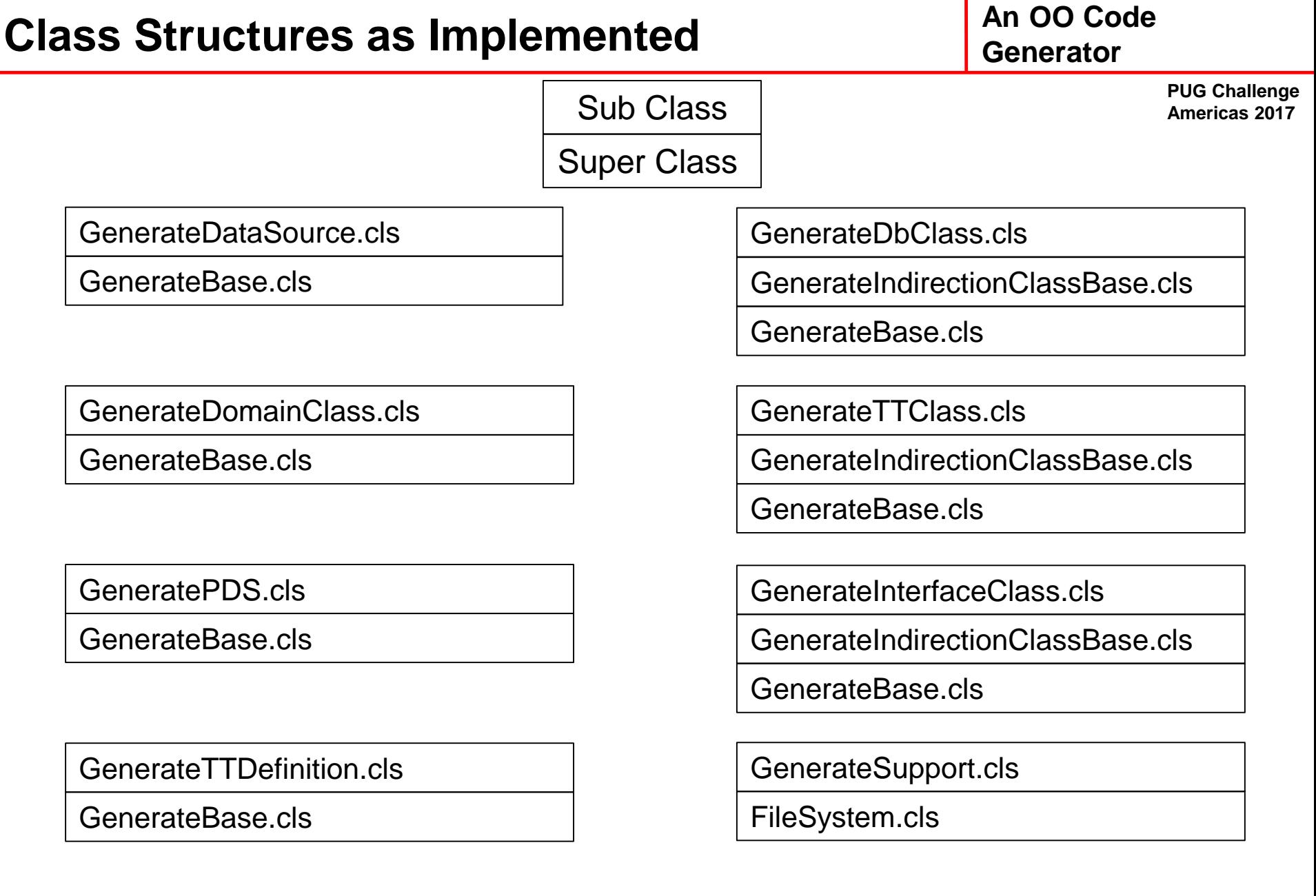

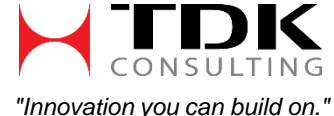

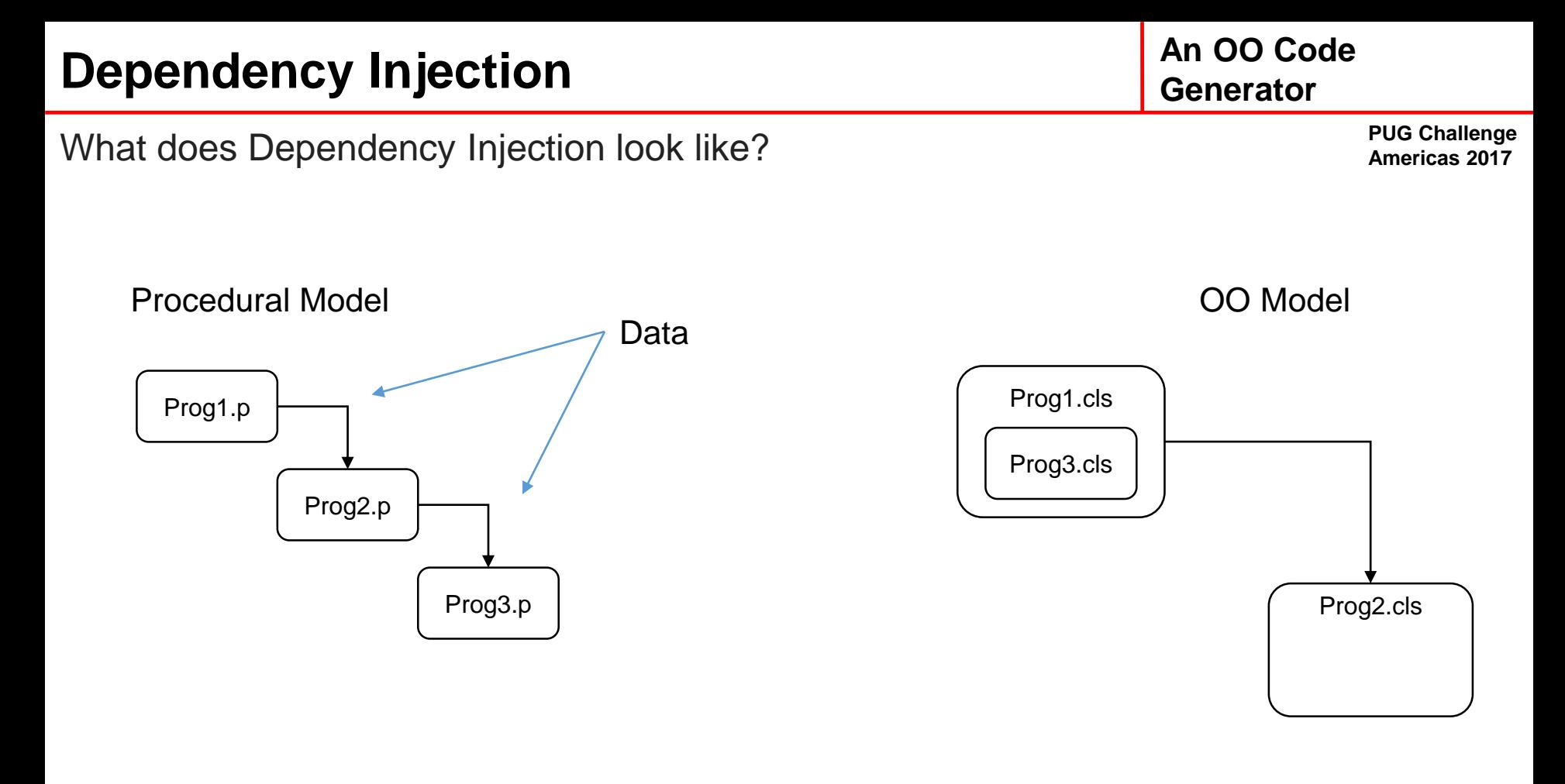

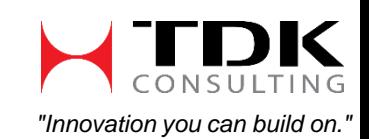

#### **An OO Code Generator**

**PUG Challenge Americas 2017**

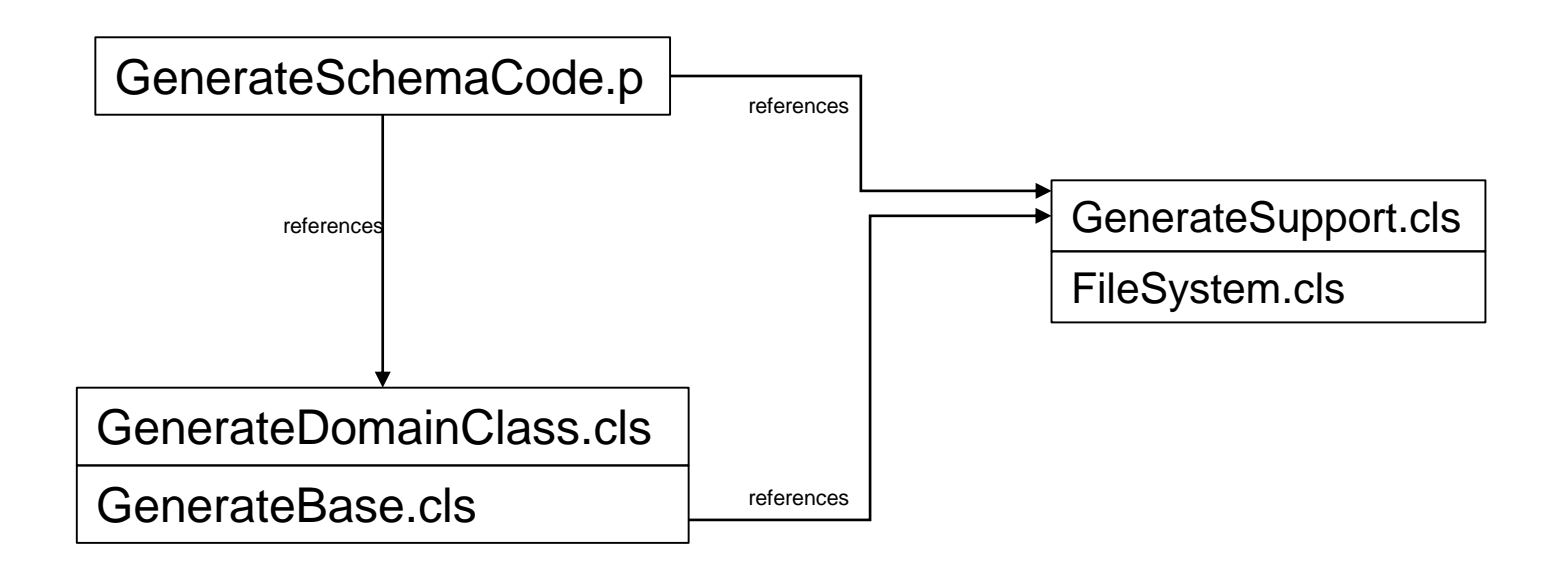

One instance of GenerateSupport, multiple references to the object instance

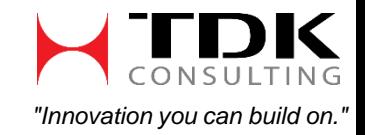

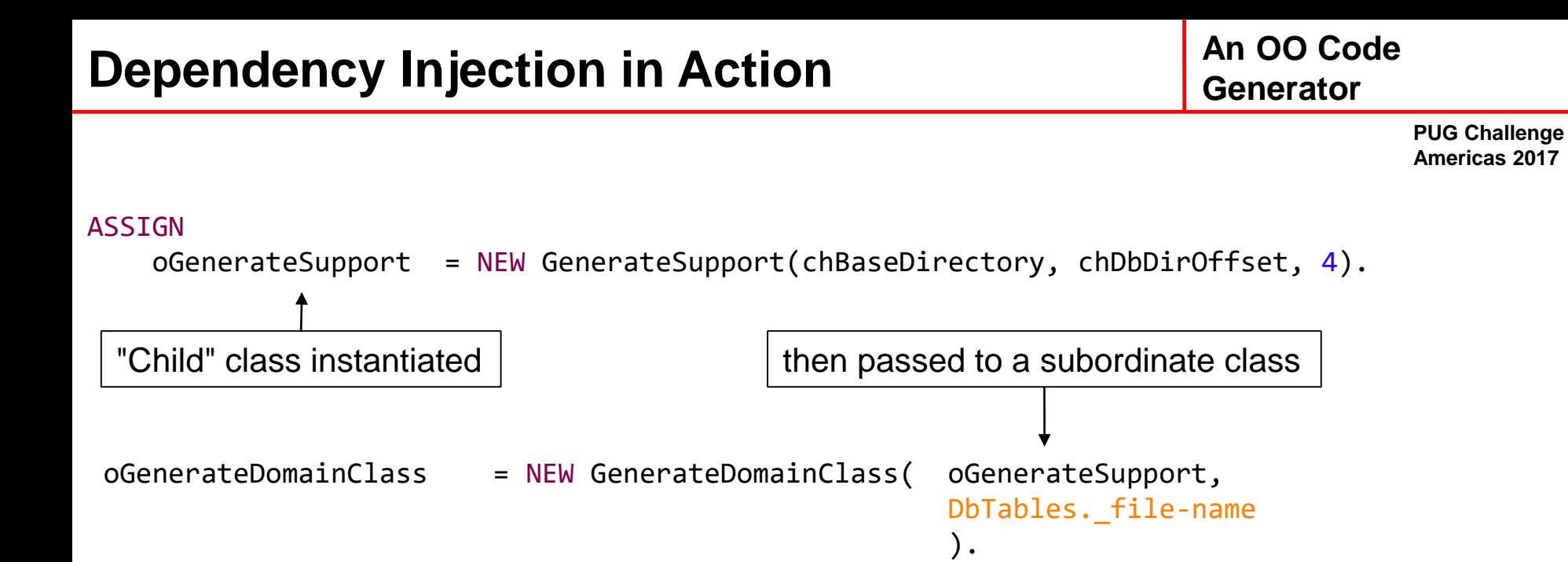

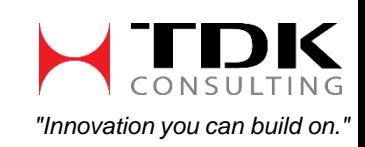

### **Dependency Injection in Action**

#### **An OO Code Generator**

**PUG Challenge Americas 2017**

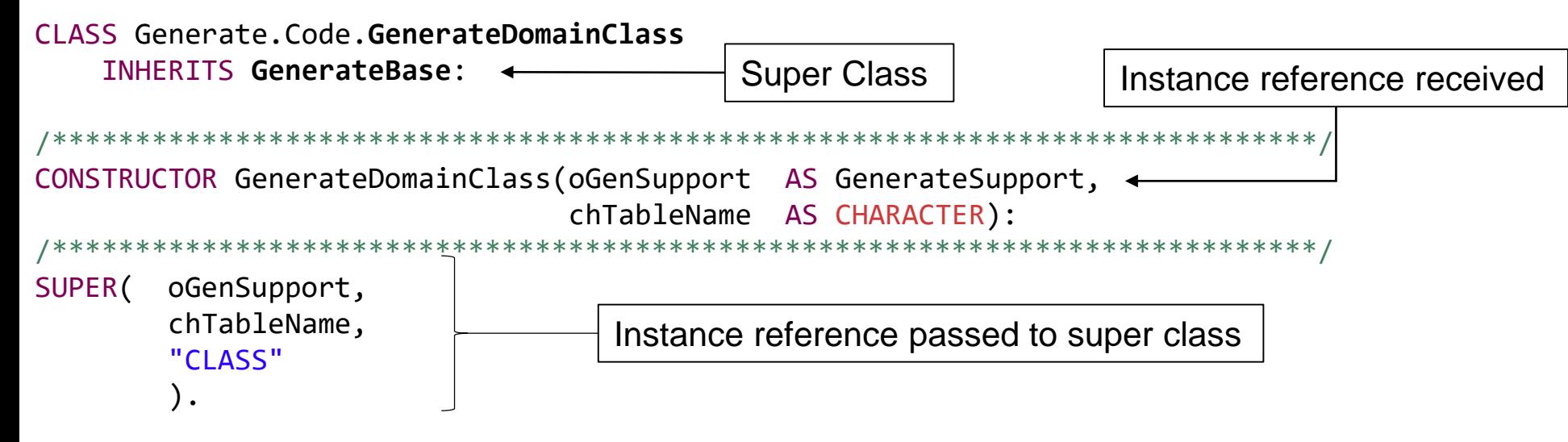

END CONSTRUCTOR.

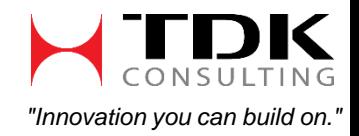

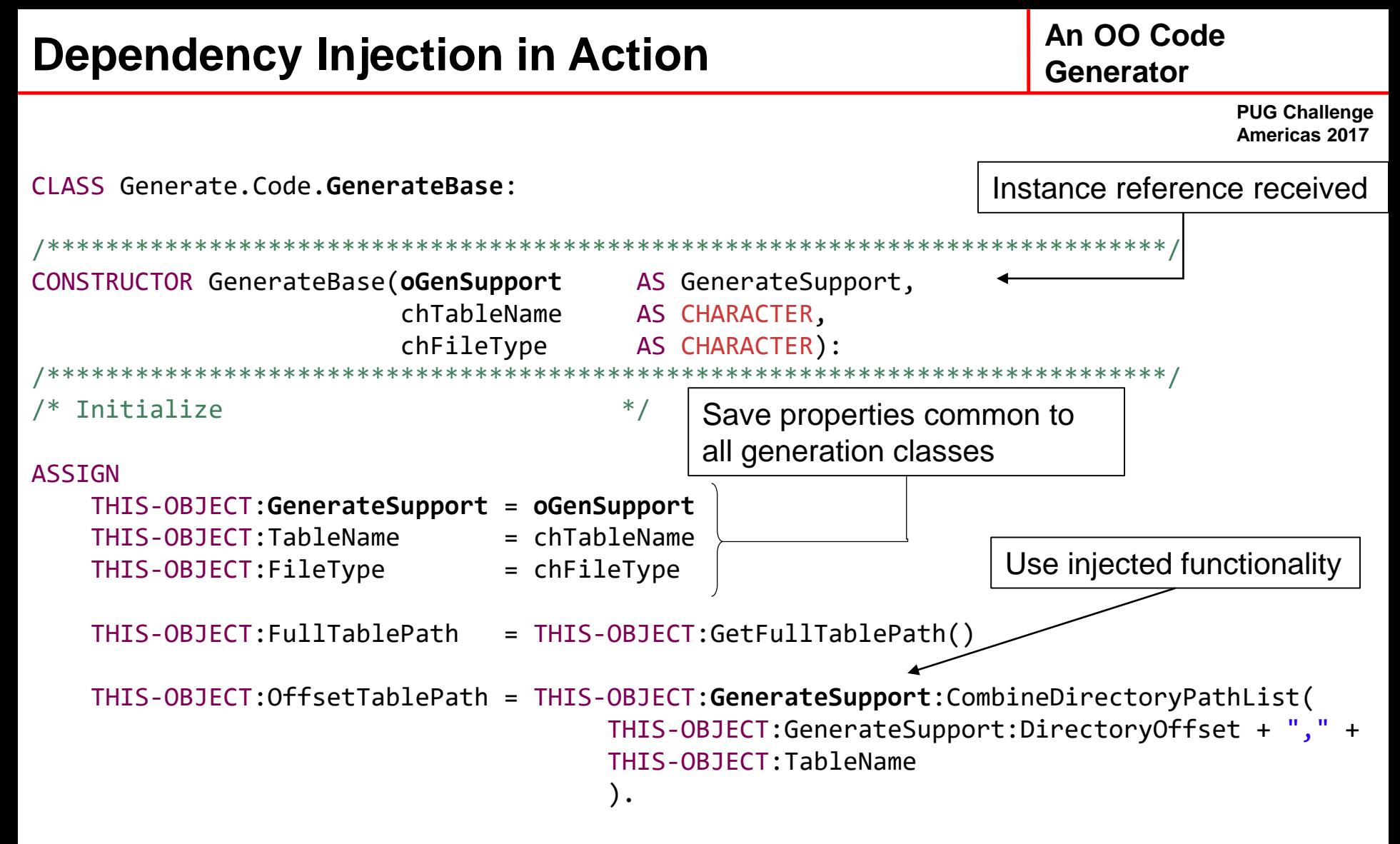

END CONSTRUCTOR.

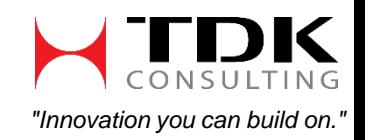

### **Dependency Injection – Final Arrangement**

#### **An OO Code Generator**

**PUG Challenge** 

**Americas 2017** GenerateDomainClass.cls GenerateBase.cls GenerateSchemaCode.p  $\downarrow$  GenerateSupport.cls references passed in GenerateTTDefinition.cls GenerateBase.cls GenerateTTClass.cls GenerateBase.cls passed in passed in passed in references references references Single instance used in multiple parts of the system provides shared context while controlling scope GenerateIndirectionClassBase.cls GenerateBase.cls GenerateInterfaceClass.cls

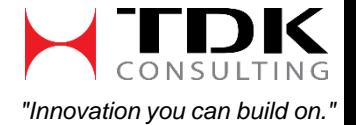

**PUG Challenge Americas 2017**

Each generated file has a header, body, and footer section.

Since this behavior is common to all generated files, we could code a base class like so:

```
METHOD PROTECTED VOID GenerateHeader():
METHOD PROTECTED VOID GenerateBody(): 
METHOD PROTECTED VOID GenerateFooter():
```
This provides the required functionality, and allows it to be overridden when need be.

In the current code base, the Generate*Body*() functionality is implemented in different ways.

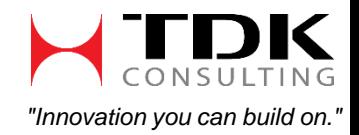

**An OO Code Generator** 

> **PUG Challenge Americas 2017**

```
METHOD PROTECTED VOID GenerateClassFile():
/* Write this to a .cls file *OUTPUT
   TO VALUE(THIS-OBJECT:GetFullTablePathFileName(THIS-OBJECT:ClassNamePrefix, "", "cls")).
/* Generate the top part of the class file *THIS-OBJECT:GenerateHeader().
/* If this table has fields then generate properties for them *//* If not, then generate a 'no fields here' comment *IF THIS-OBJECT:CheckIfThisTableHasAnyFields(RECID(DbTable)) THEN
   THIS-OBJECT:GenerateProperties().
ELSE
   PUT UNFORMATTED
       THIS-OBJECT:GenerateCommentTableHasNoFields() SKIP.
/* Generate the ending part of the class *THIS-OBJECT:GenerateFooter().
                                                                     Generate Header 
                                                                     Code
                                                                     Generate Footer
                                                                     Code
                                                                     Generate Body 
                                                                     Code
```
OUTPUT CLOSE.

END METHOD.

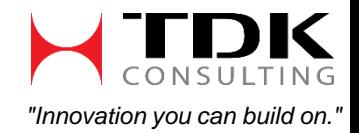

### **Overriding the GenerateHeader Method**

**GenerateIndirectionClassBase.cls**

METHOD PROTECTED VOID **GenerateHeader**():

When the default header isn't what we want for this class – override it!

SUPER:GenerateClassHeader(THIS-OBJECT:ClassNamePrefix, "", "").

```
GenerateTTClass.cls
METHOD PROTECTED OVERRIDE VOID GenerateHeader():
/* Generate the CLASS header text *SUPER:GenerateHeader().
/* Generate the dataset include file reference */
PUT UNFORMATTED
    "~{" + THIS-OBJECT:GetOffsetTablePathFileName(THIS-OBJECT:ClassNamePrefix, 
                                                    " " " "pds" ) + "~\rightarrow"
    SKIP(1).
                                                     SubClass that inherits 
                                                     GenerateIndirectionClassBase.cls
```
END METHOD.

END METHOD.

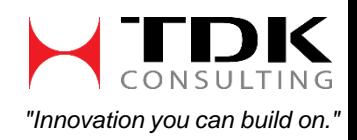

**An OO Code Generator** 

> **PUG Challenge Americas 2017**

Base Class

#### **Overriding the GetPropertyGetSet Method**

When the default Get/Set code isn't what we want…

### **GenerateIndirectionClassBase.cls** Base Class

```
METHOD PROTECTED CHARACTER GetPropertyGetSet():
DEFINE VARIABLE chRetval AS CHARACTER NO-UNDO.
ASSIGN
```

```
chRetval =
```
 $FILL(" ", 75) + "GET(81) : "$  $FILL(" ", 75) + "RETURN(82)."$  $FILL(" ", 75) + "END GET."$ FILL(" ", 75) + "SET( $&3$ ):" FILL(" ", 75) + "ASSIGN  $\&2 = \&4.$ " + CHR(10) + FILL(" ", 75) + "END SET.".

**An OO Code Generator** 

> **PUG Challenge Americas 2017**

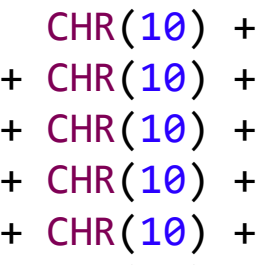

RETURN(chRetval). END METHOD.

**GenerateInterfaceClass.cls**

METHOD PROTECTED OVERRIDE CHARACTER GetPropertyGetSet(): DEFINE VARIABLE chRetval AS CHARACTER NO-UNDO.

#### ASSIGN

```
chRetval = " GET. SET.".
```

```
RETURN(chRetval).
END METHOD.
```
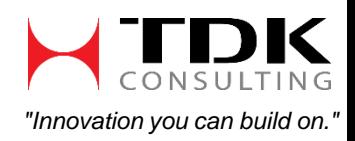

SubClass that inherits GenerateIndirectionClassBase.cls

#### **An OO Code Generator**

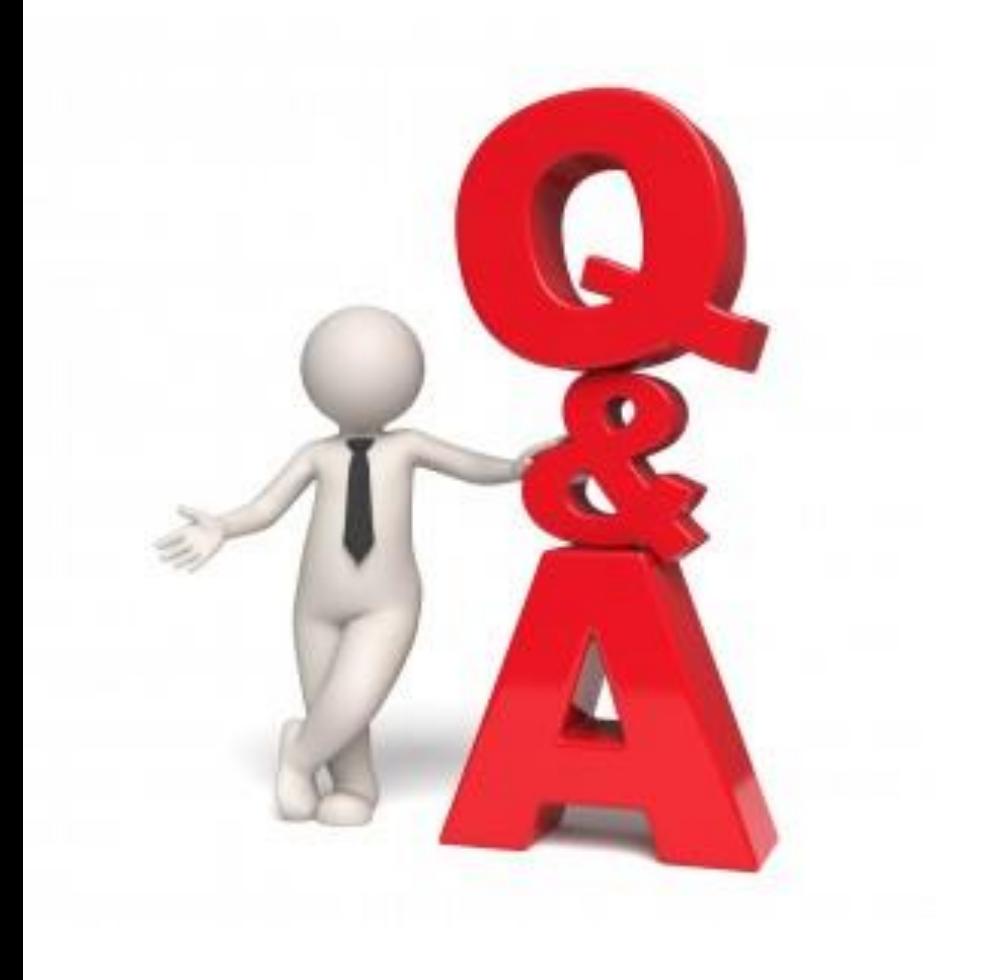

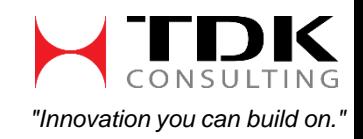

**An OO Code Generator** 

> **PUG Challenge Americas 2017**

## **Thank You For Your Time!**

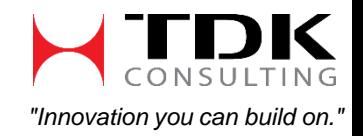